433-8103

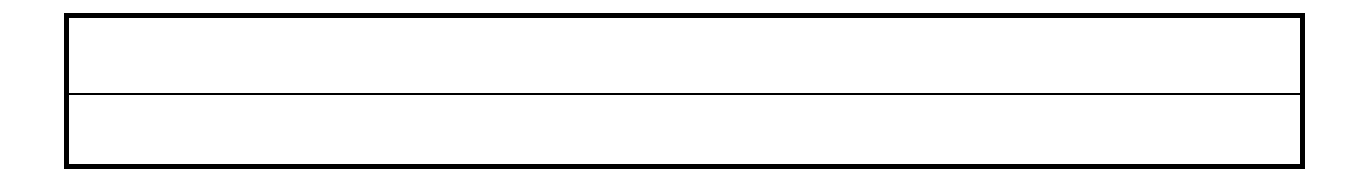

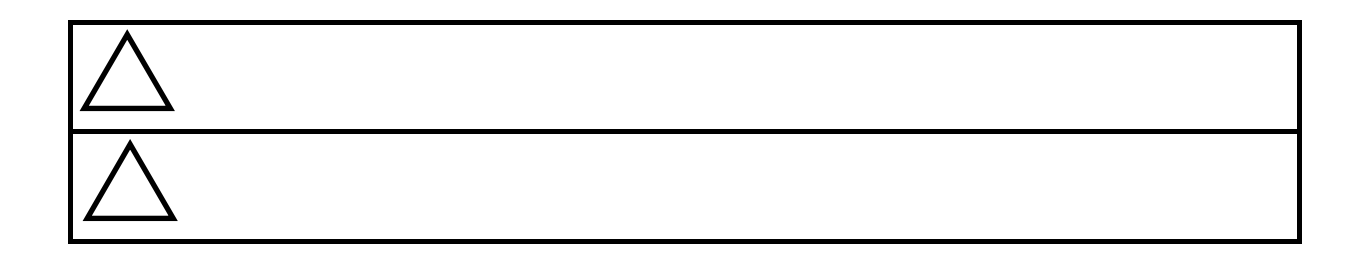

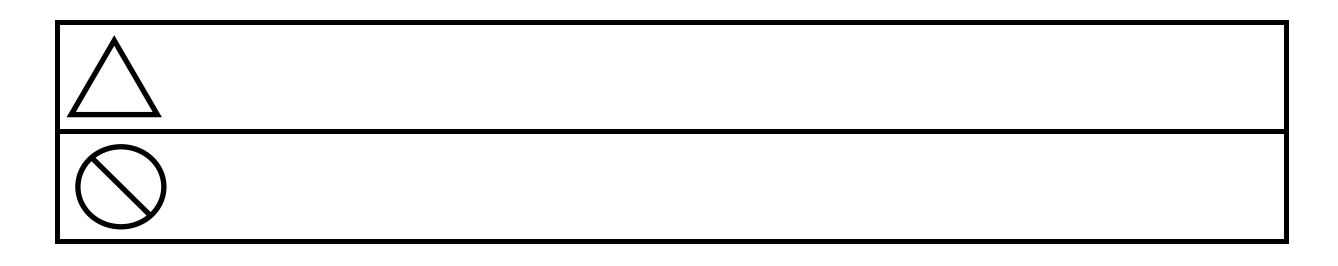

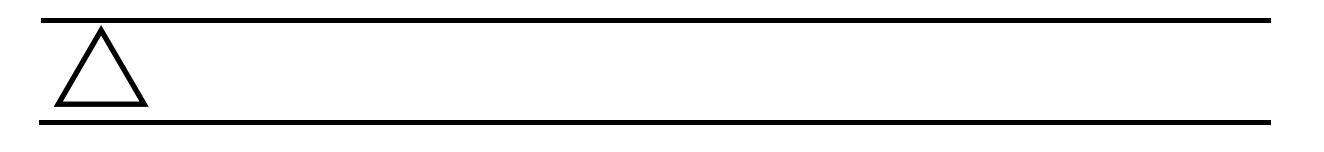

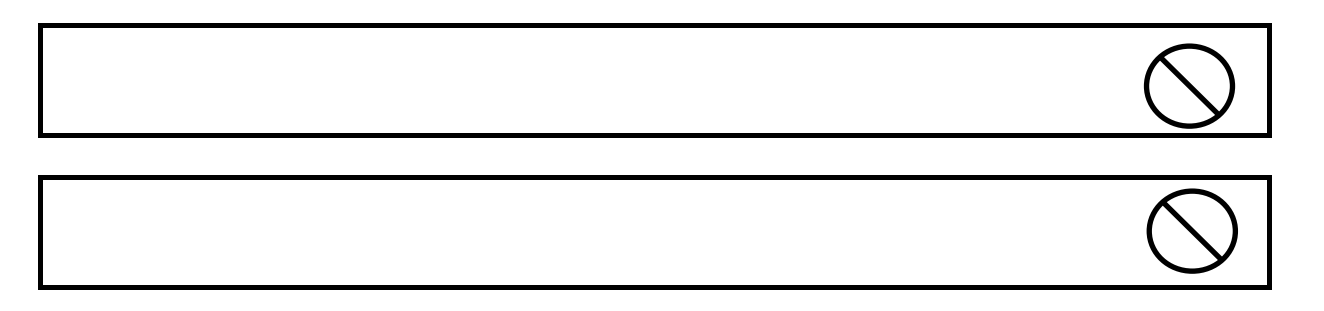

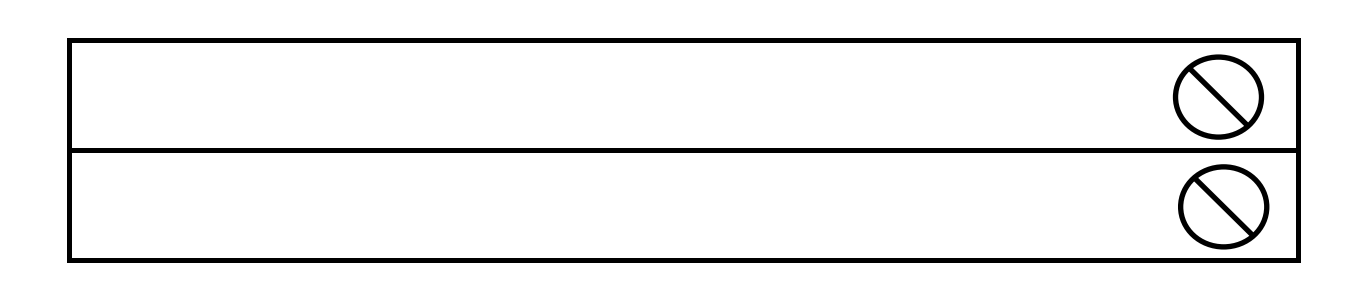

 $\sqrt{1}$ 

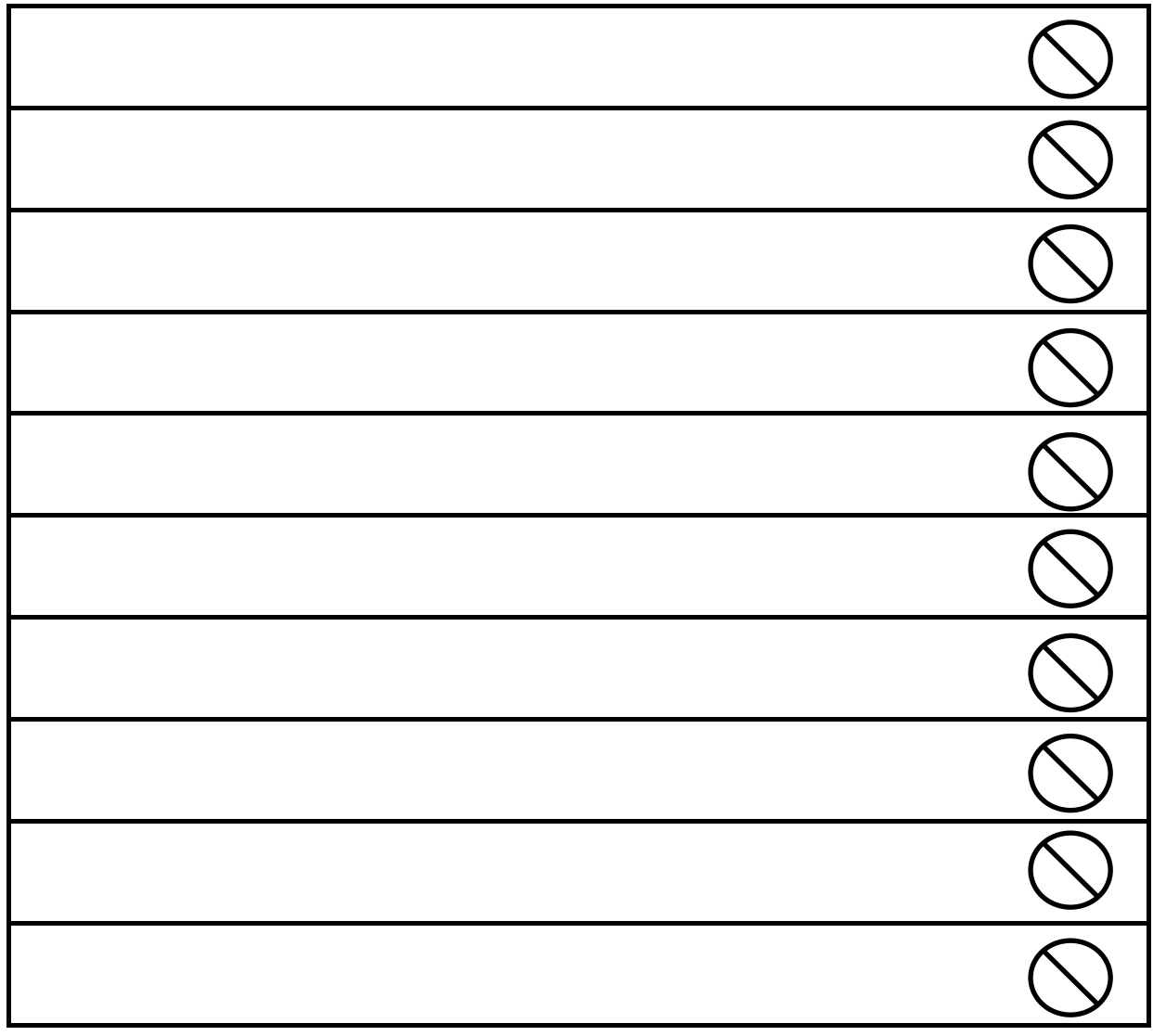

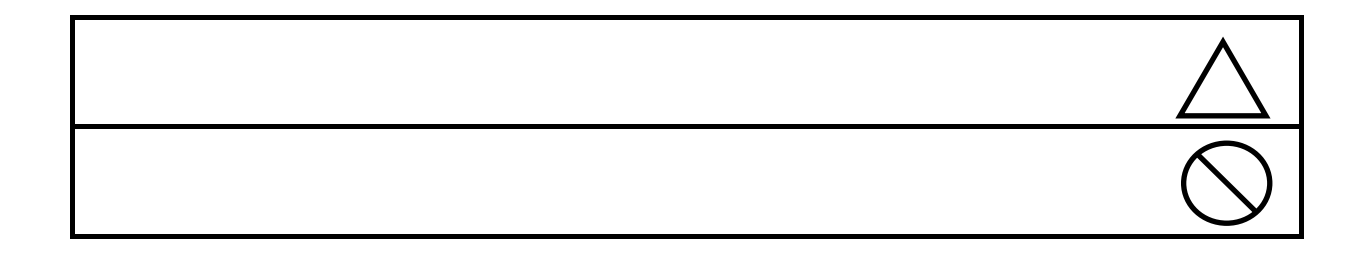

 $\overline{\triangle}$ 

概 論 ALL

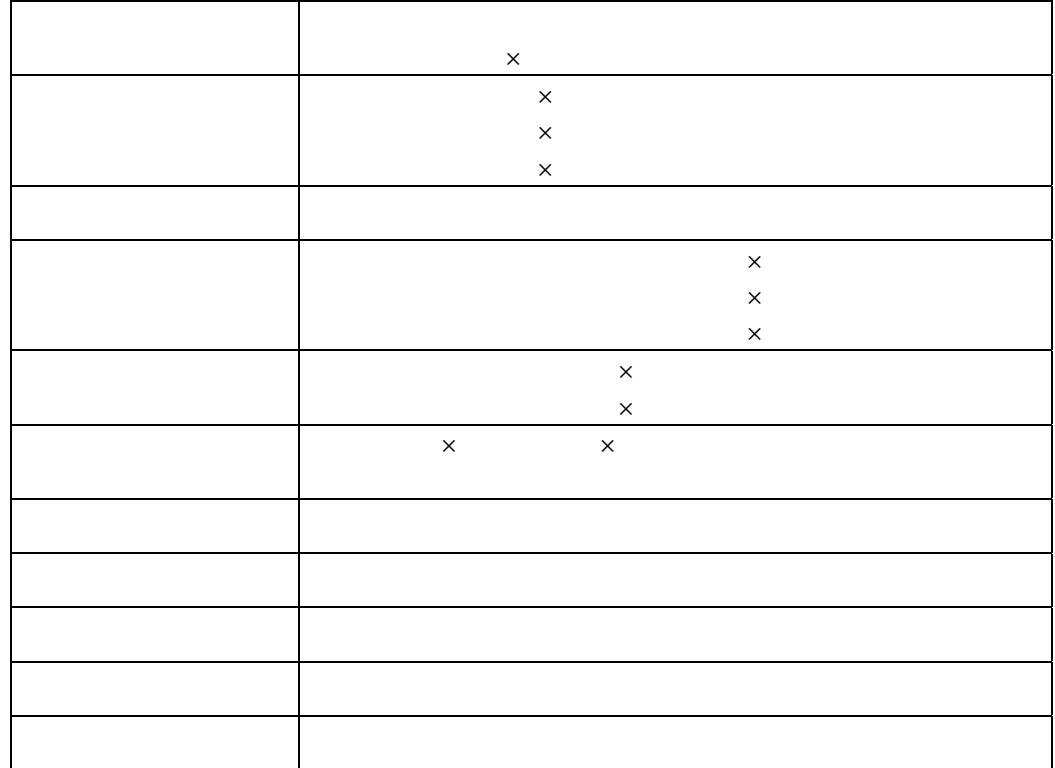

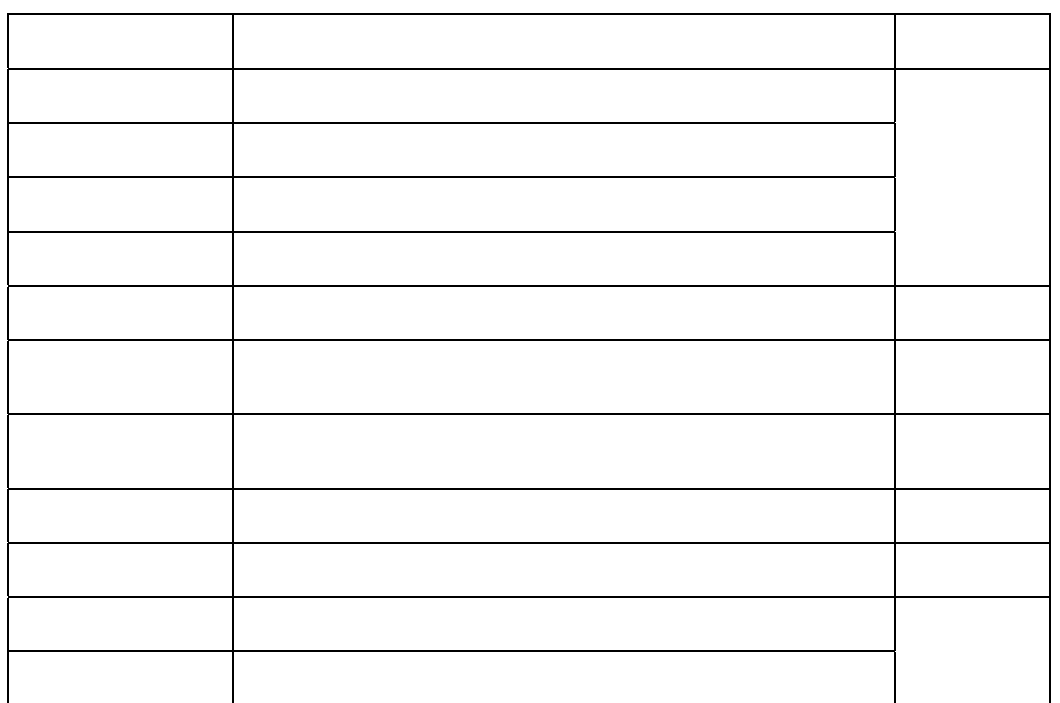

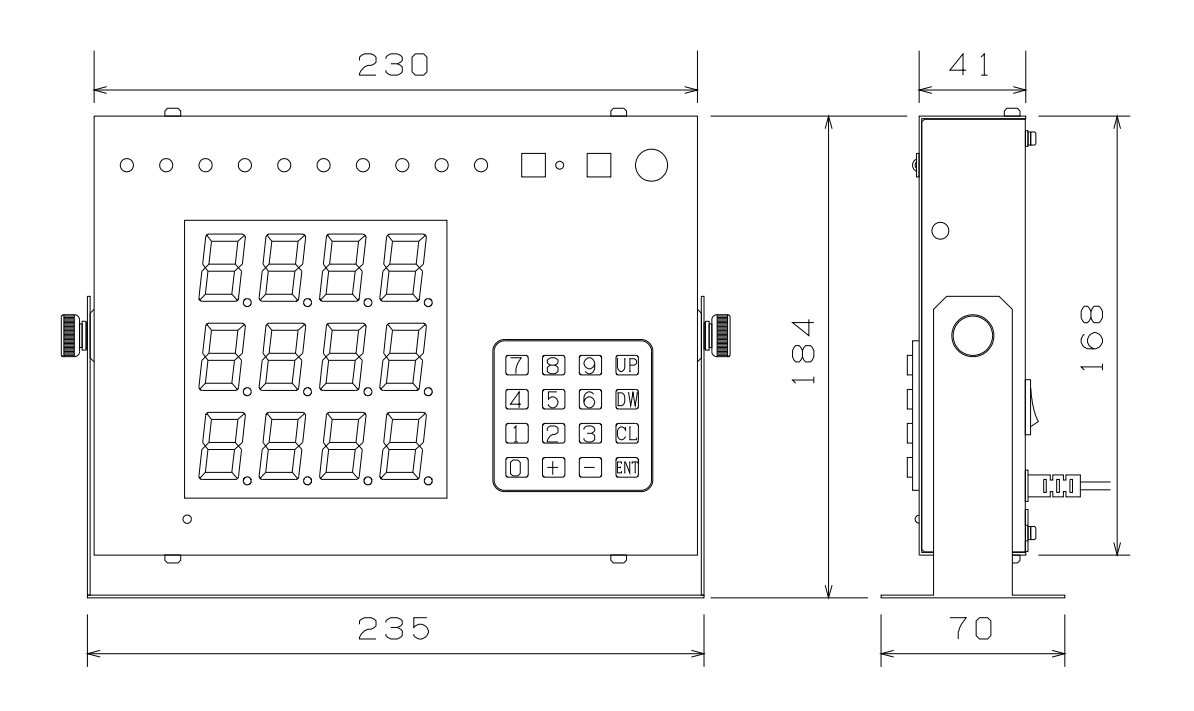

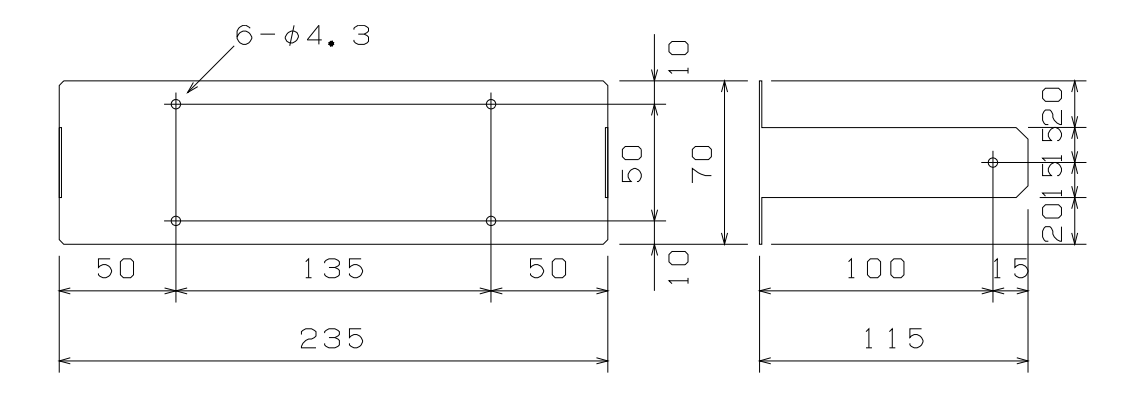

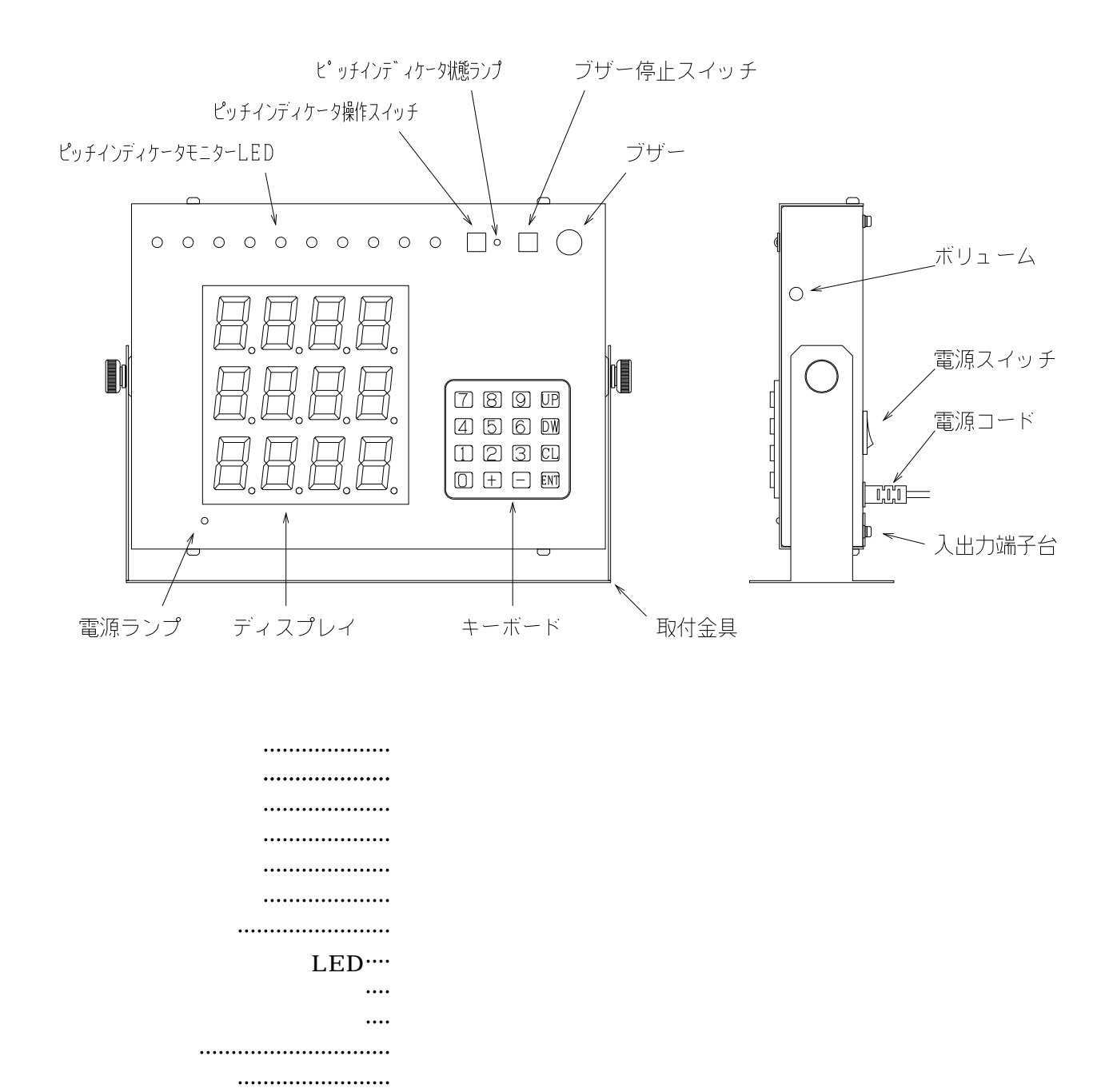

ブザー停止スイッチ ブザー音を停止させるためのスイッチ

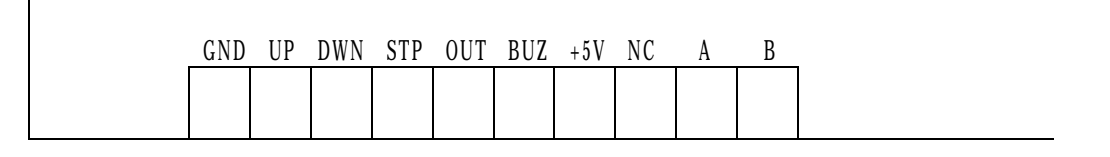

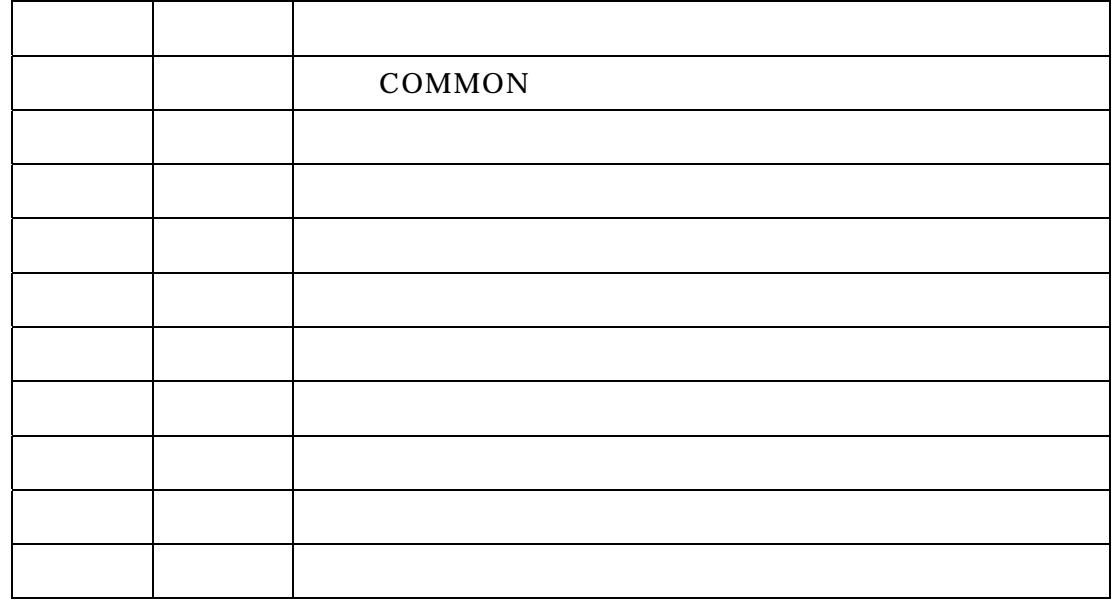

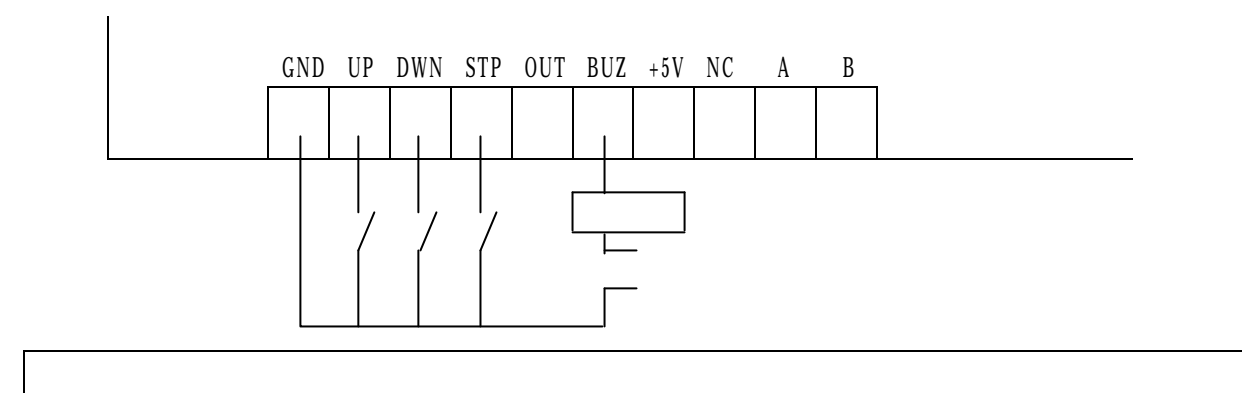

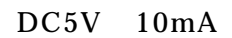

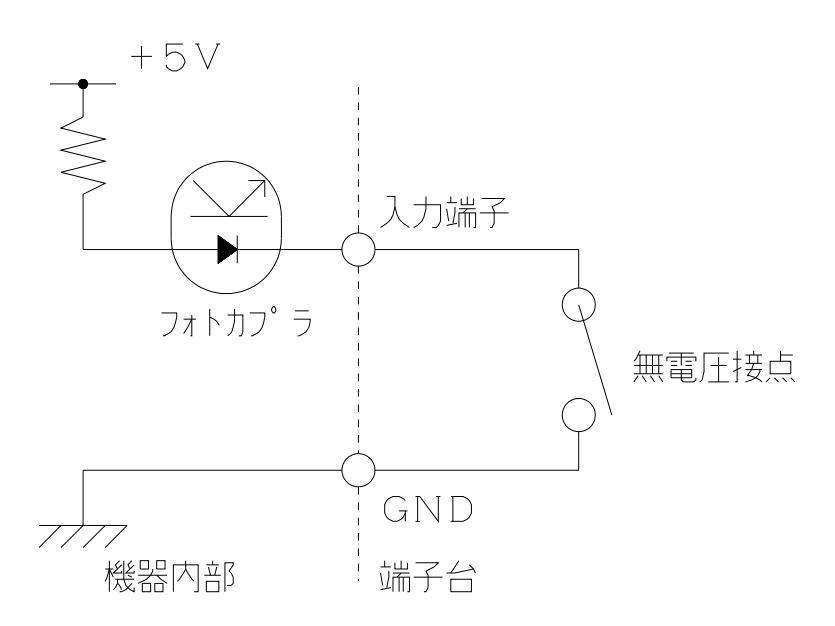

 $DC35V$  50mA

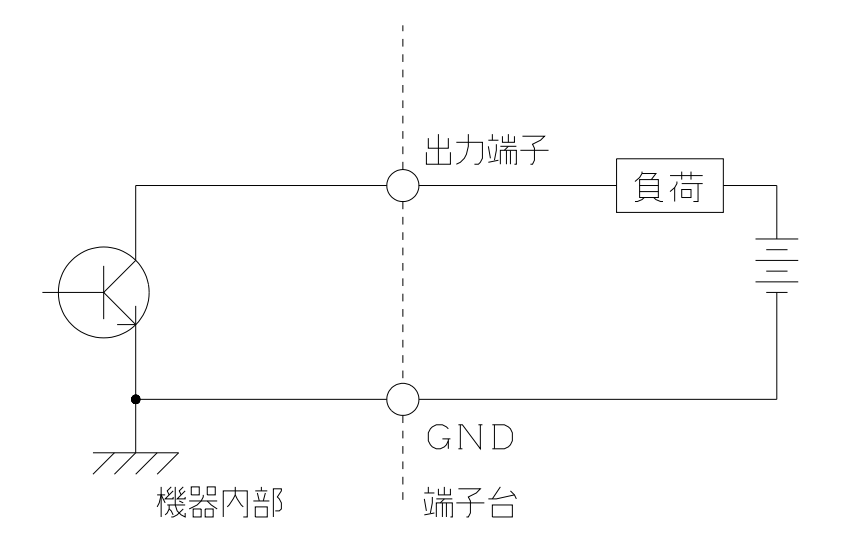

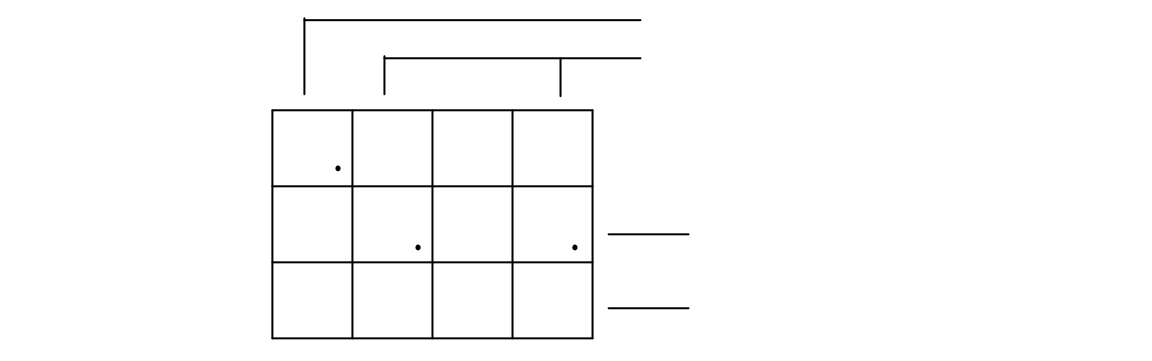

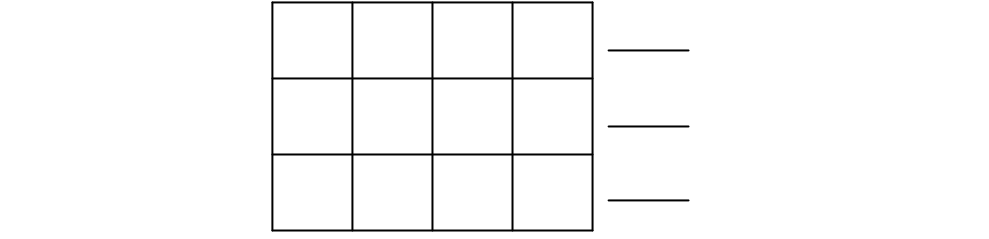

設定 [ALL]

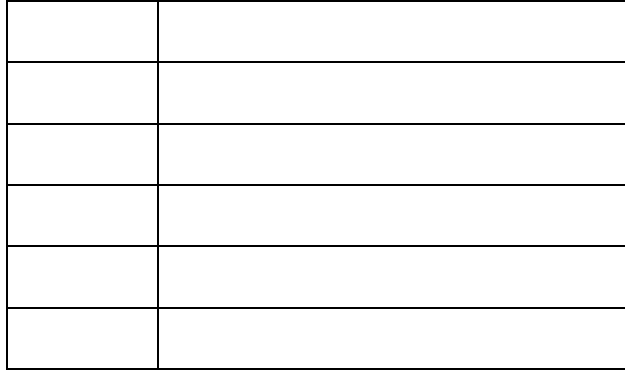

設定 [ALL]

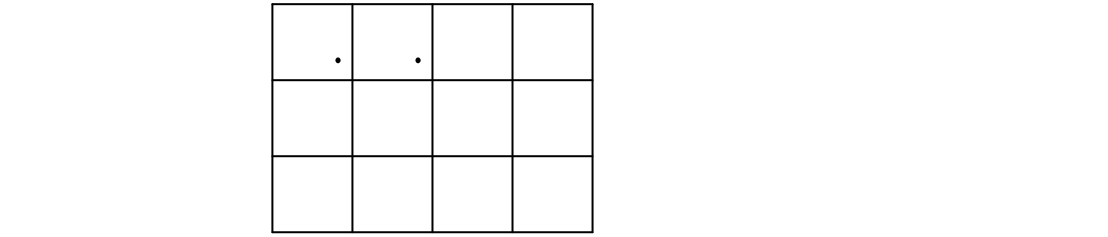

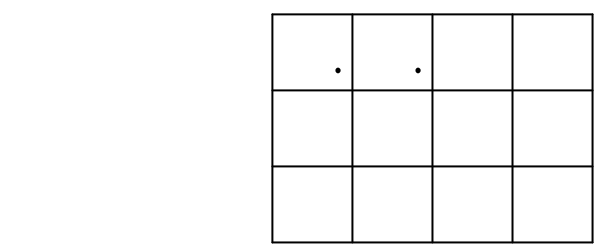

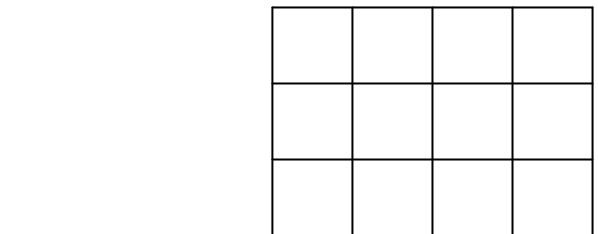

設定 [ALL]

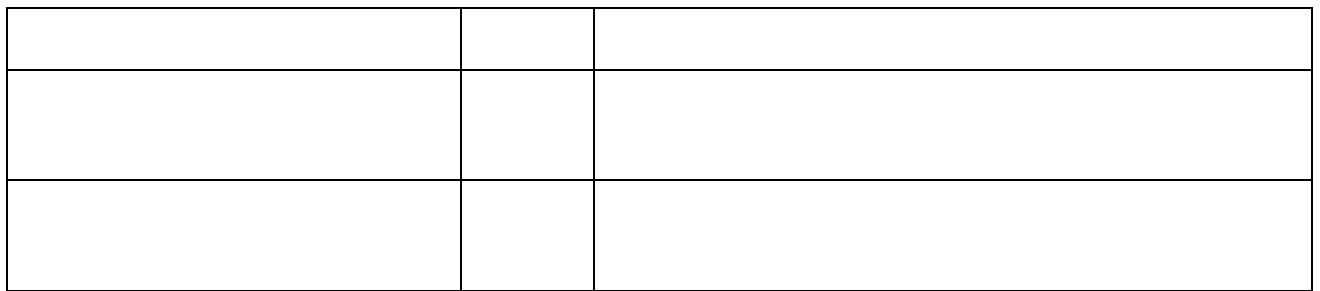

 $\mu$   $\mu$ 

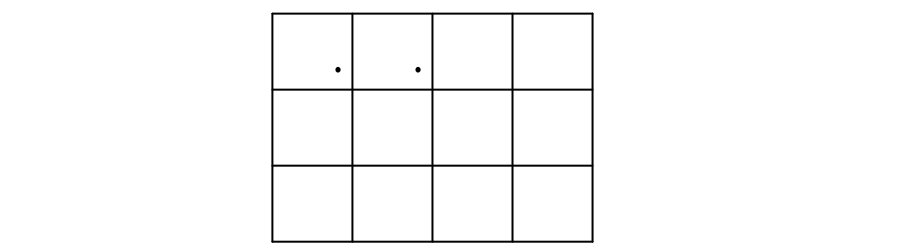

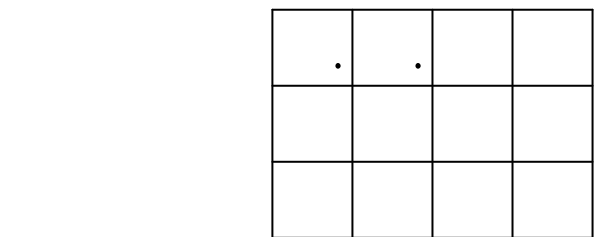

 $\mathcal{L} = \mathcal{L}$ 

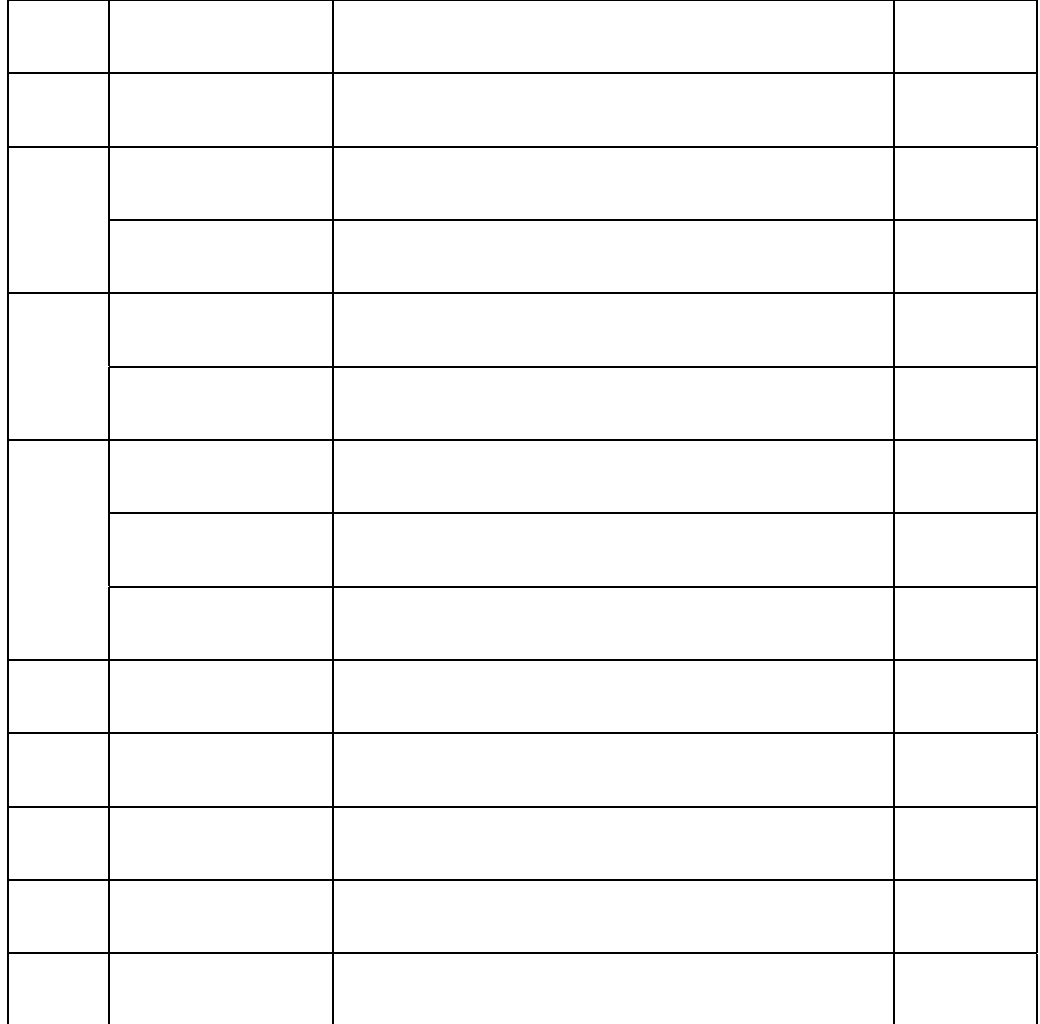

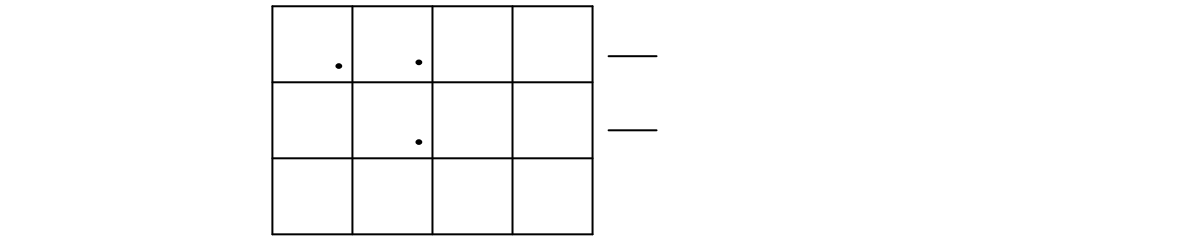

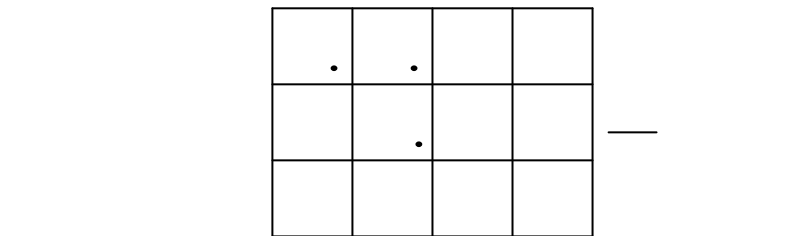

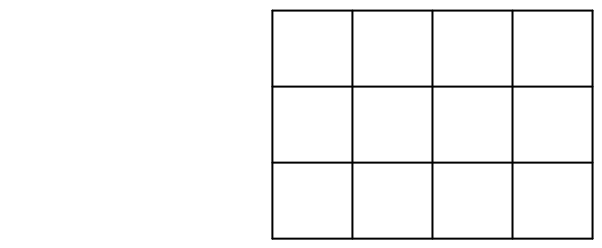

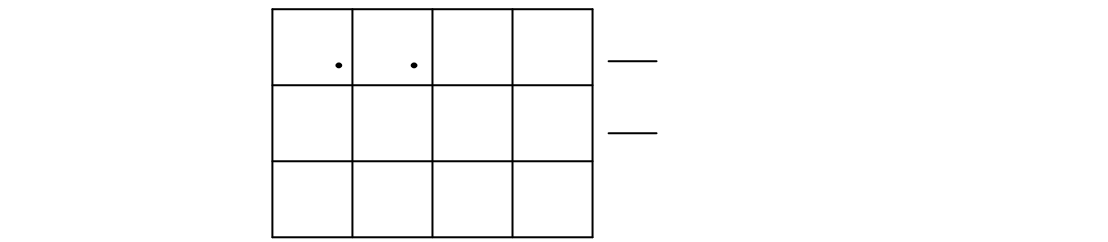

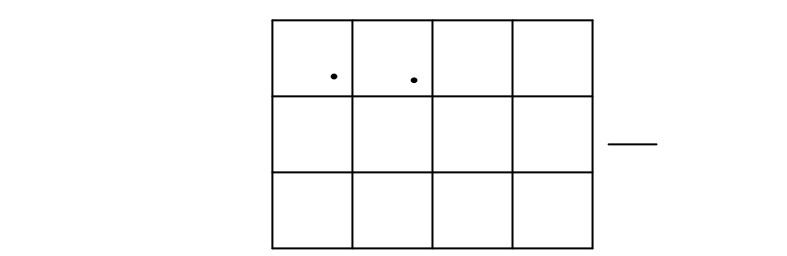

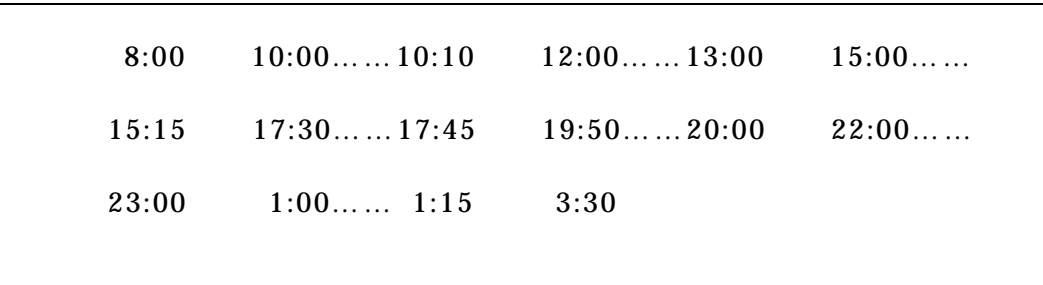

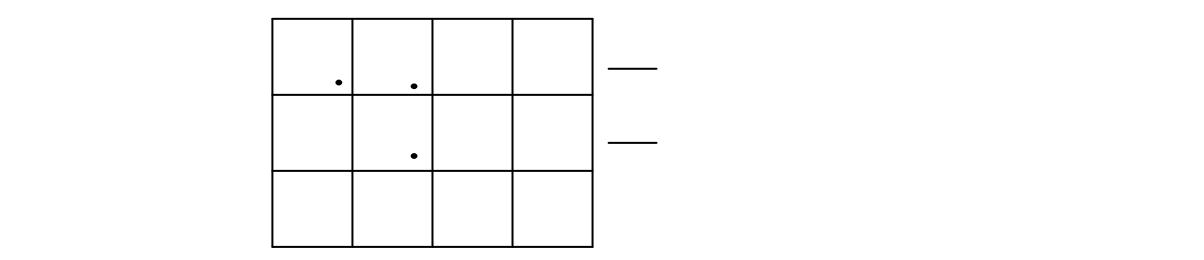

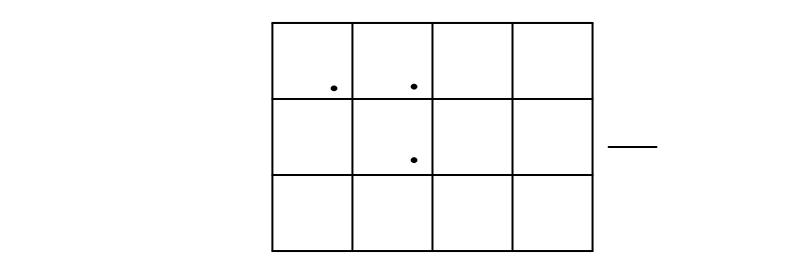

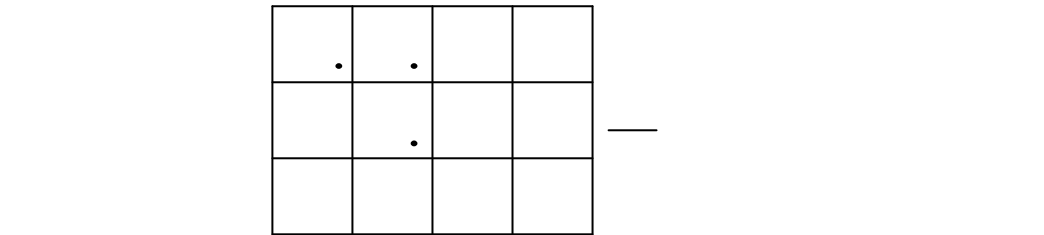

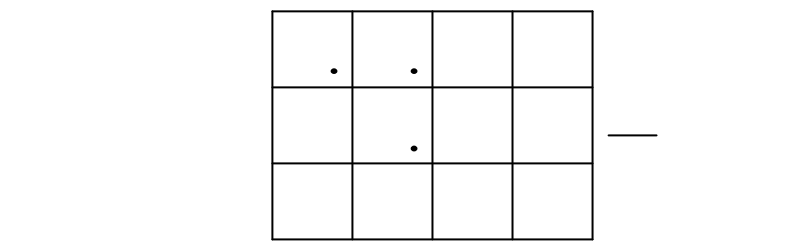

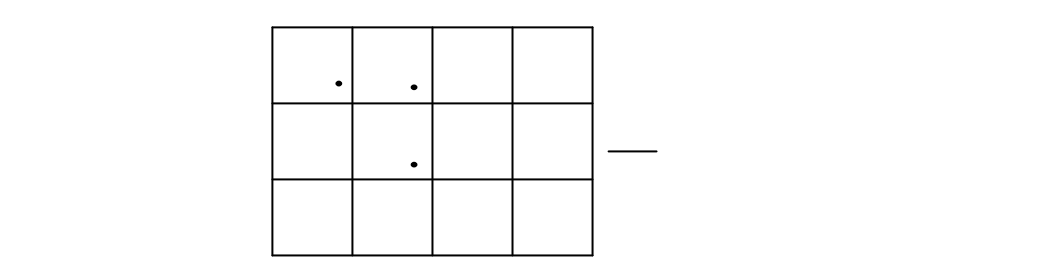

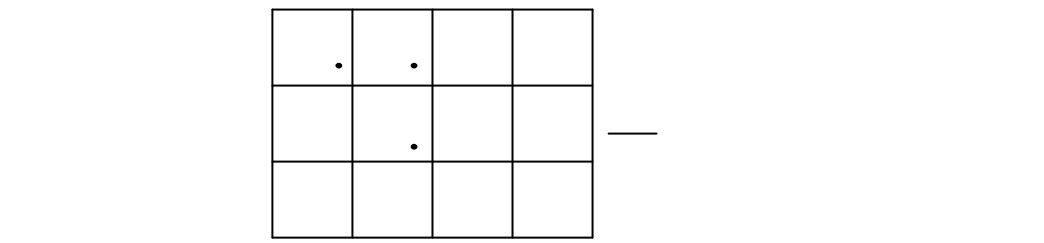

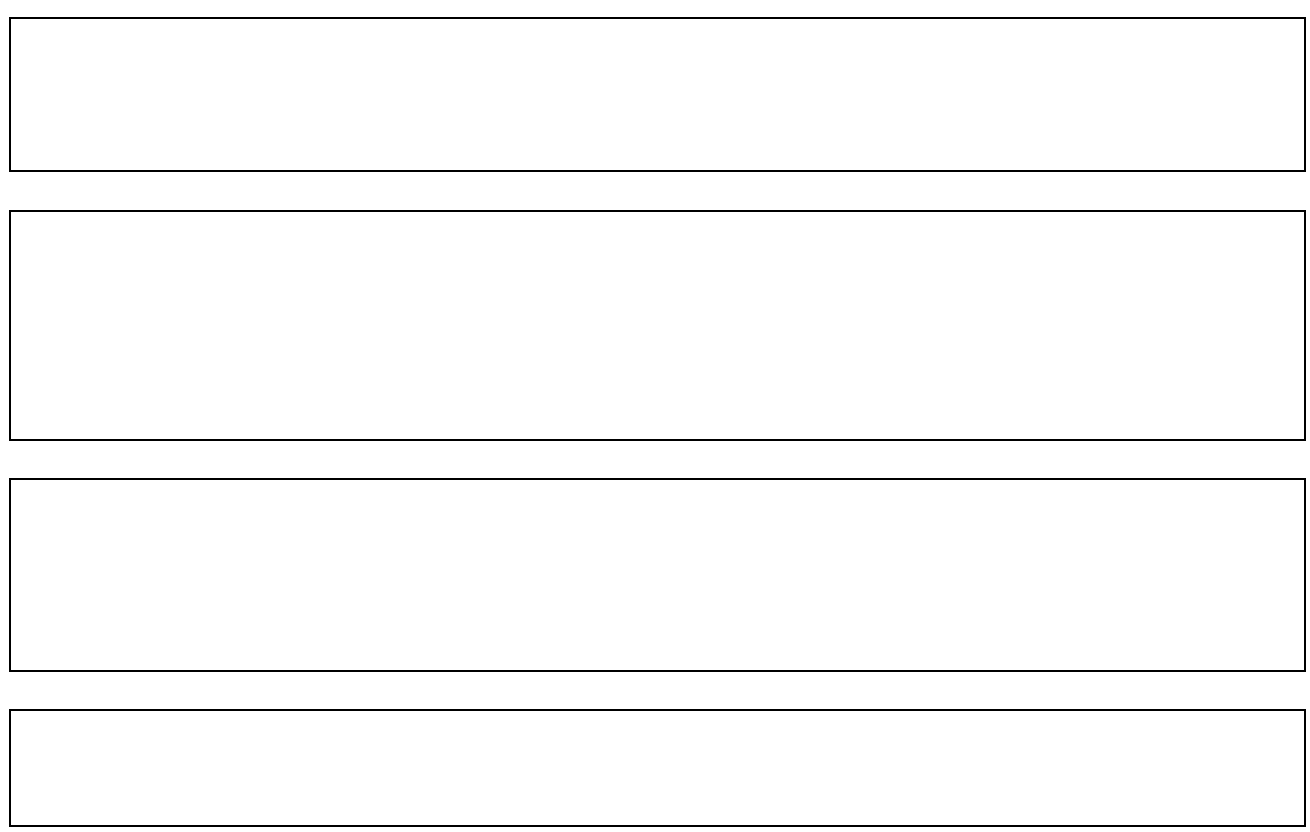

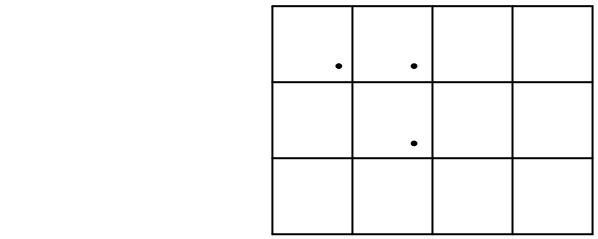

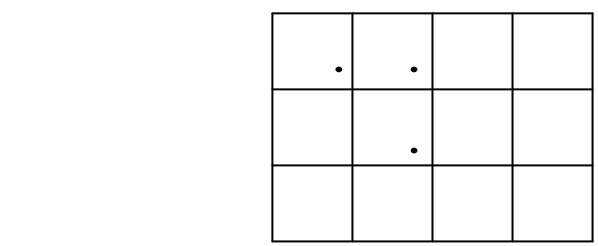

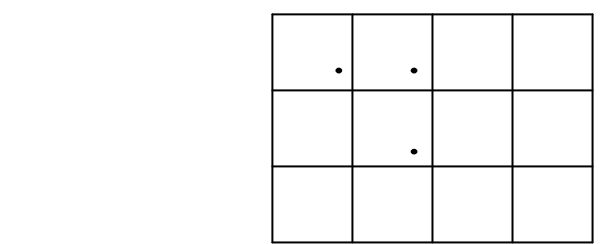

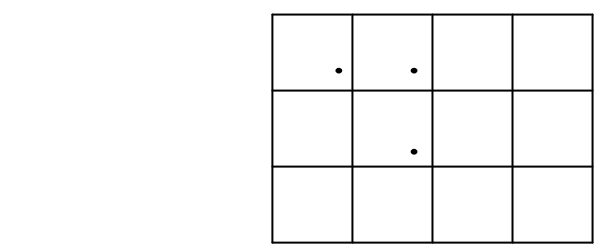

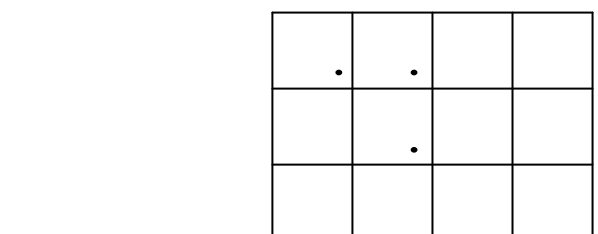

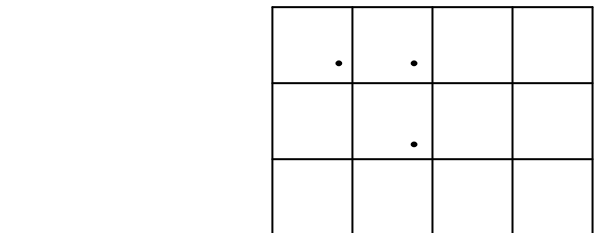

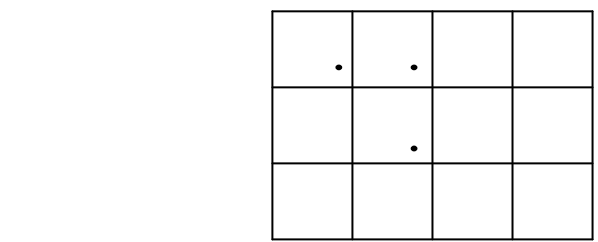

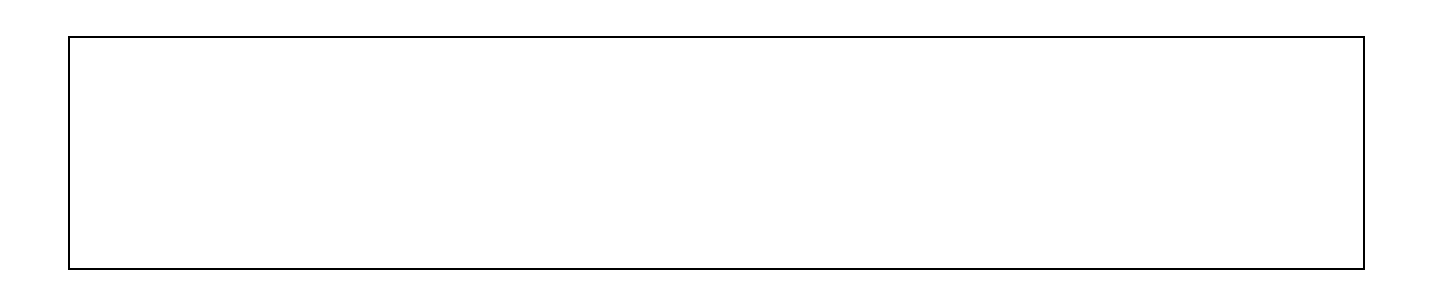

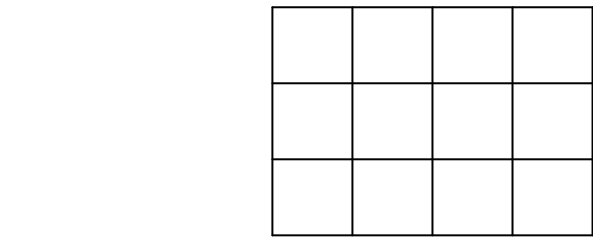

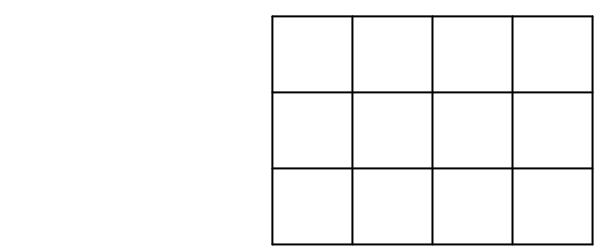

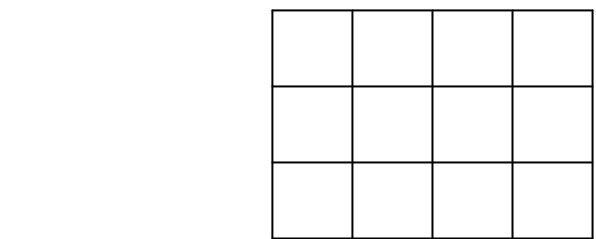

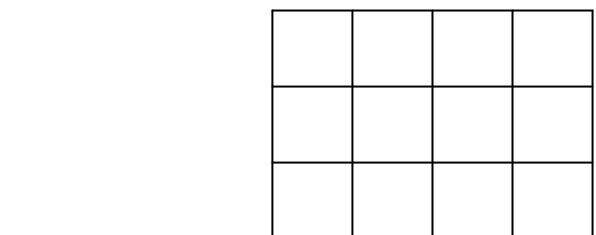

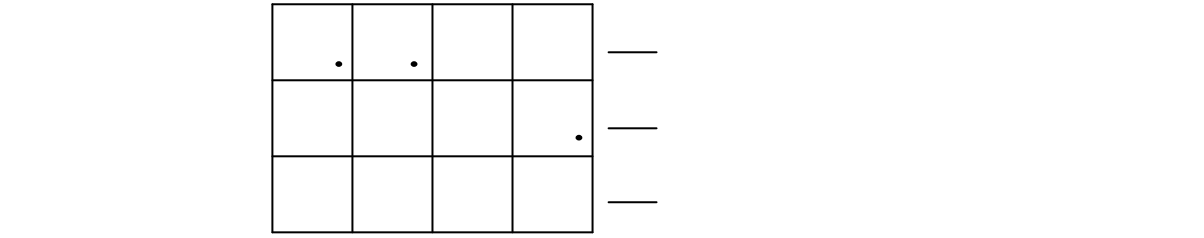

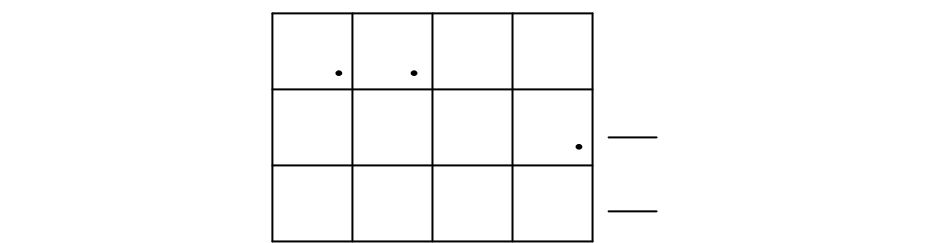

 $[14]$ 

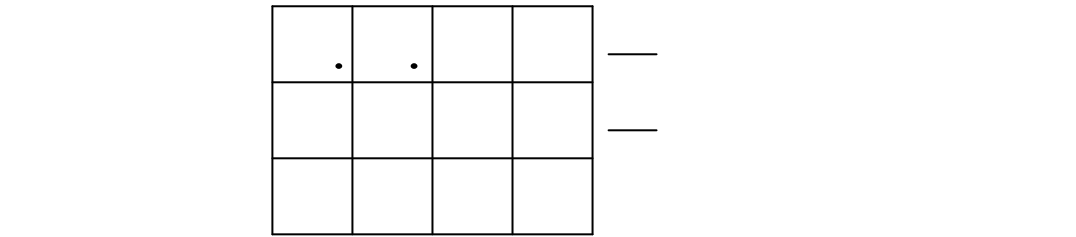

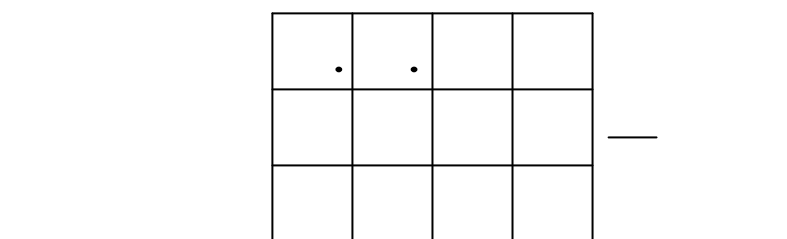

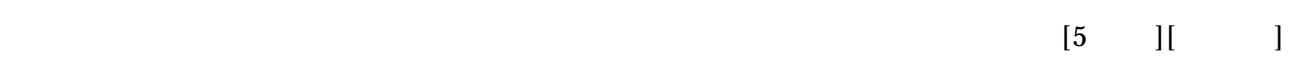

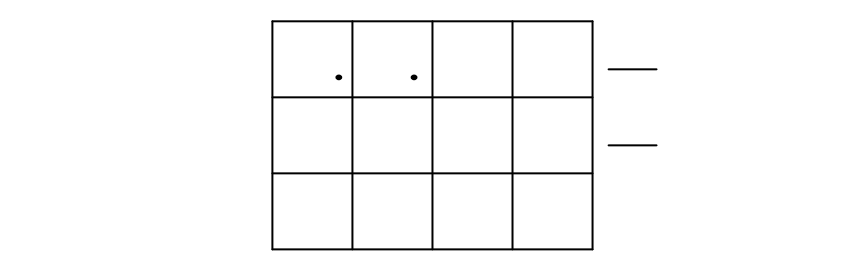

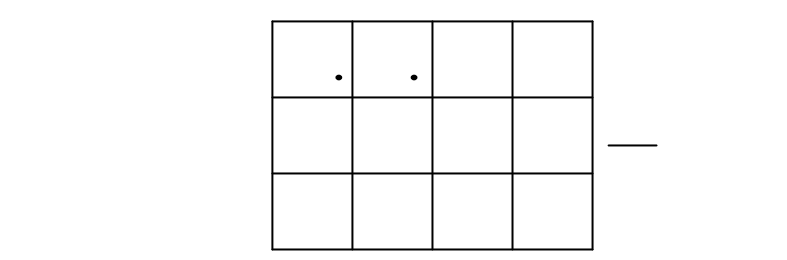

 $\frac{a}{1}$ に含むタイプを選択した場合、「計画」「進度」「達成率」のセットはできなくなります。

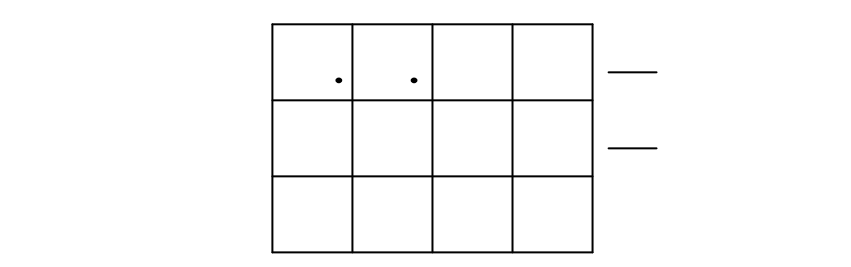

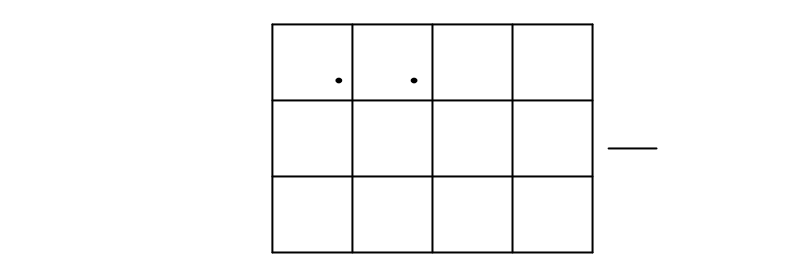

 $[$ 

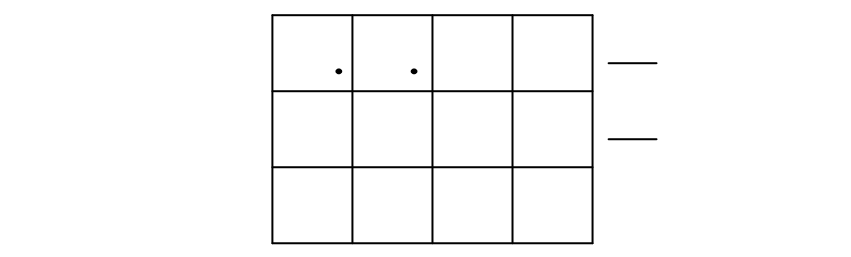

 $\pm$  2012 -  $\pm$  2012 -  $\pm$ 

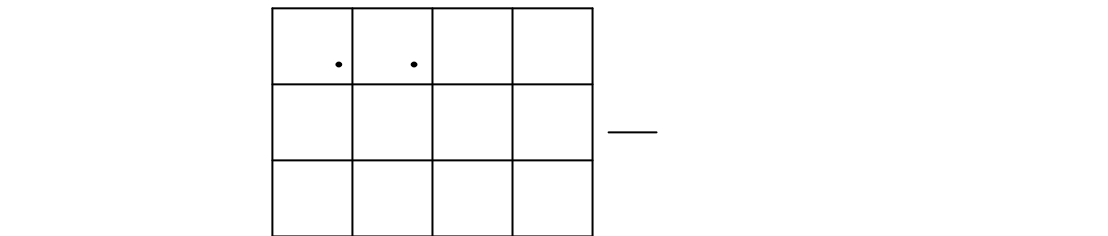

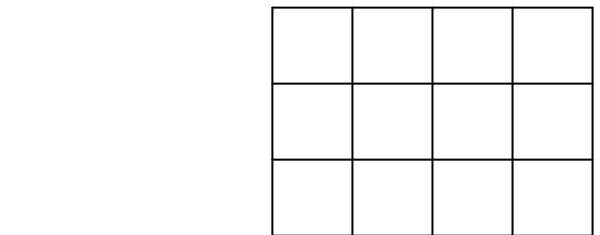

 $\frac{a}{1}$ に含むタイプを選択した場合、「計画」「進度」「達成率」のセットはできなくなります。  $[$   $]$ 

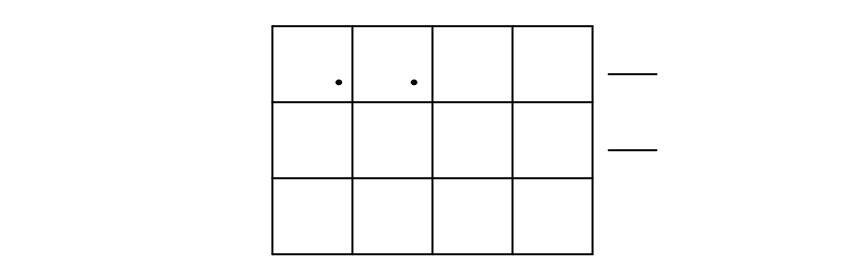

 $\%$ 

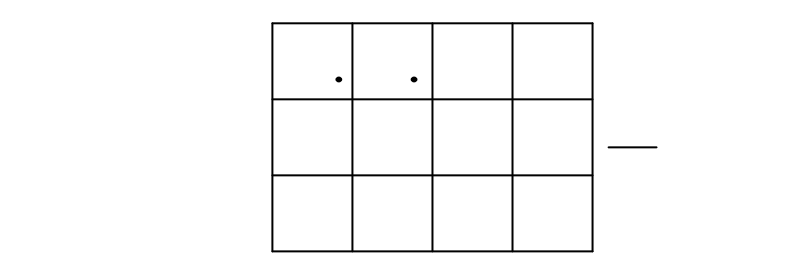

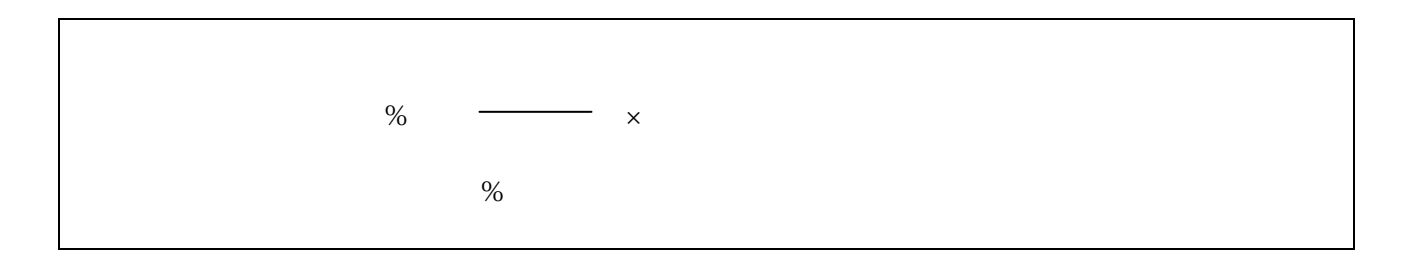

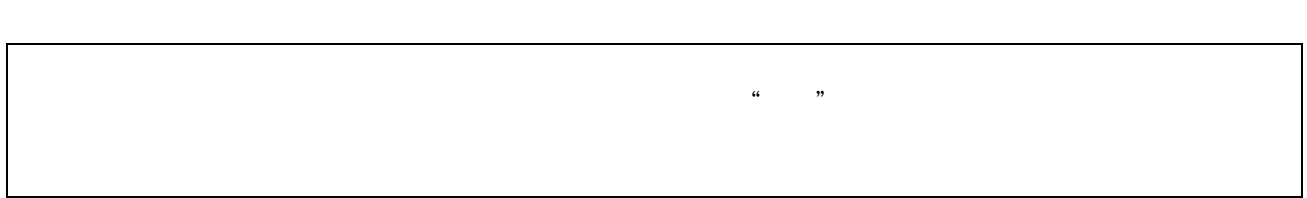

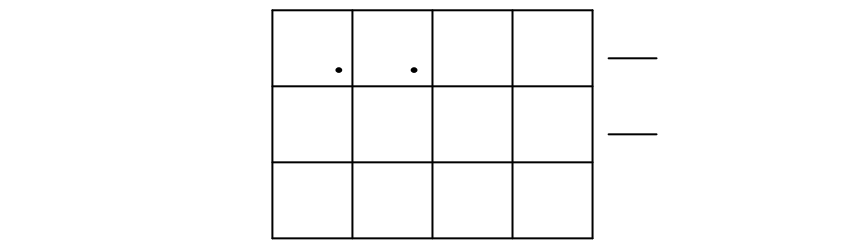

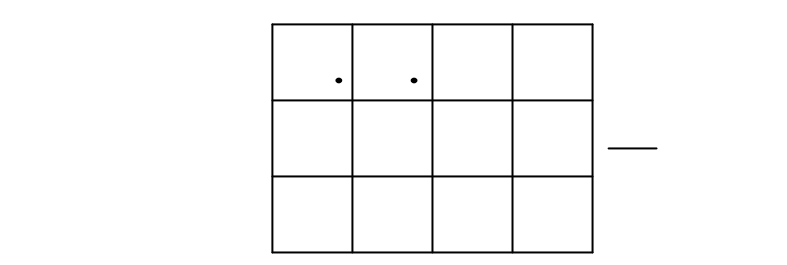

 $\mathsf{R}$ 

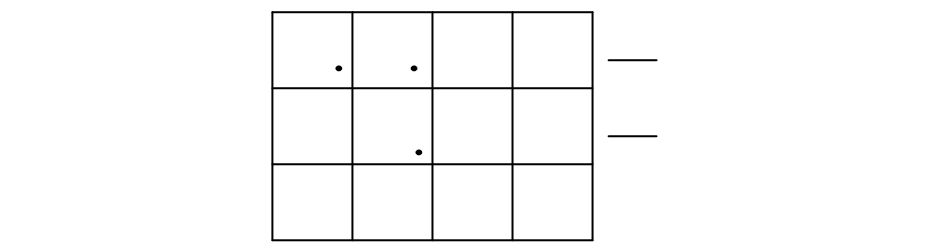

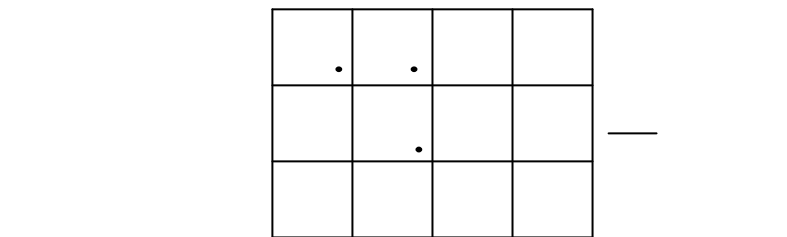

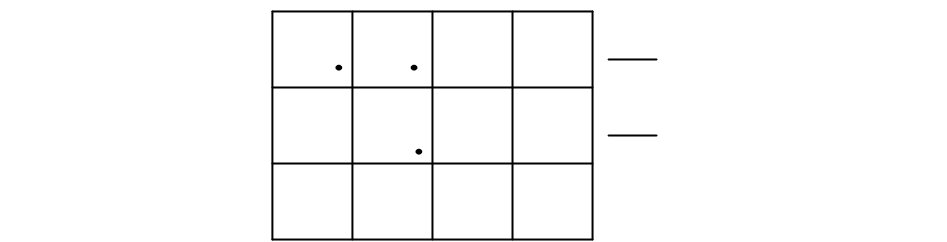

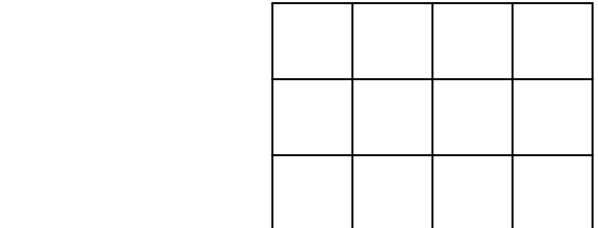

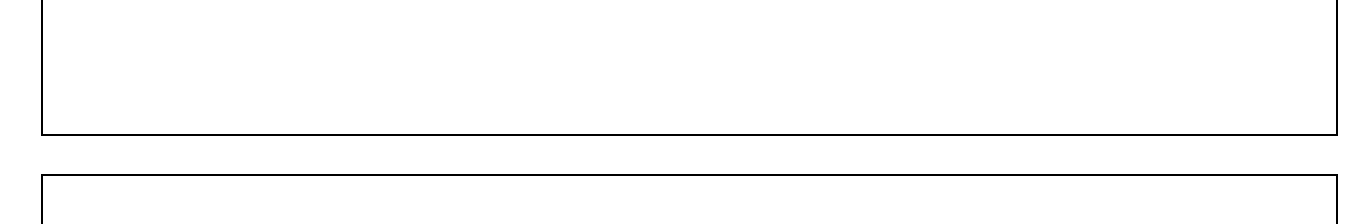

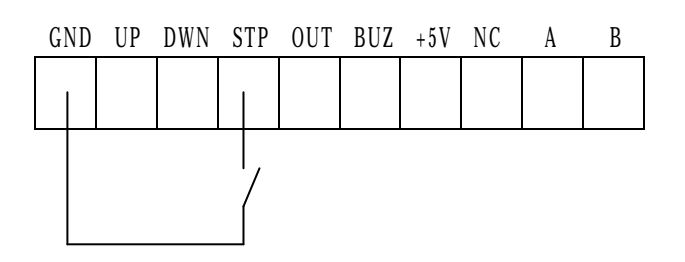

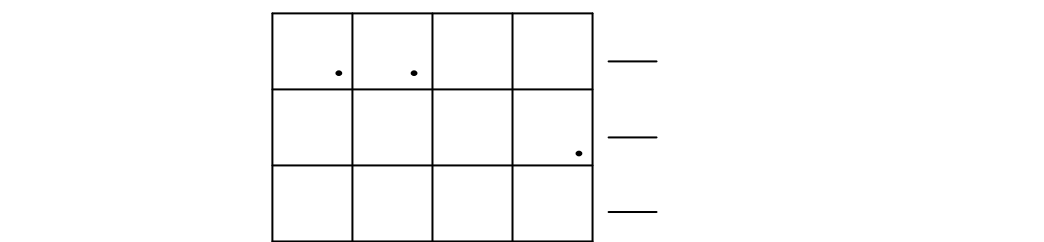

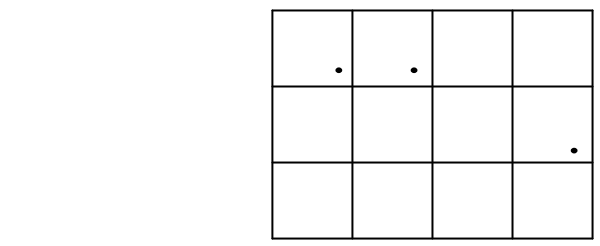

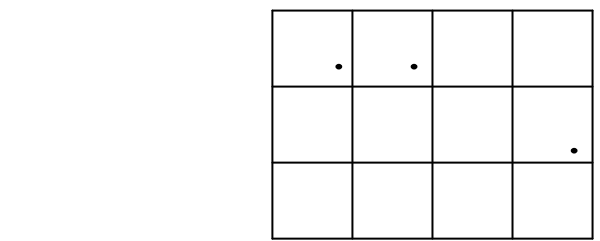

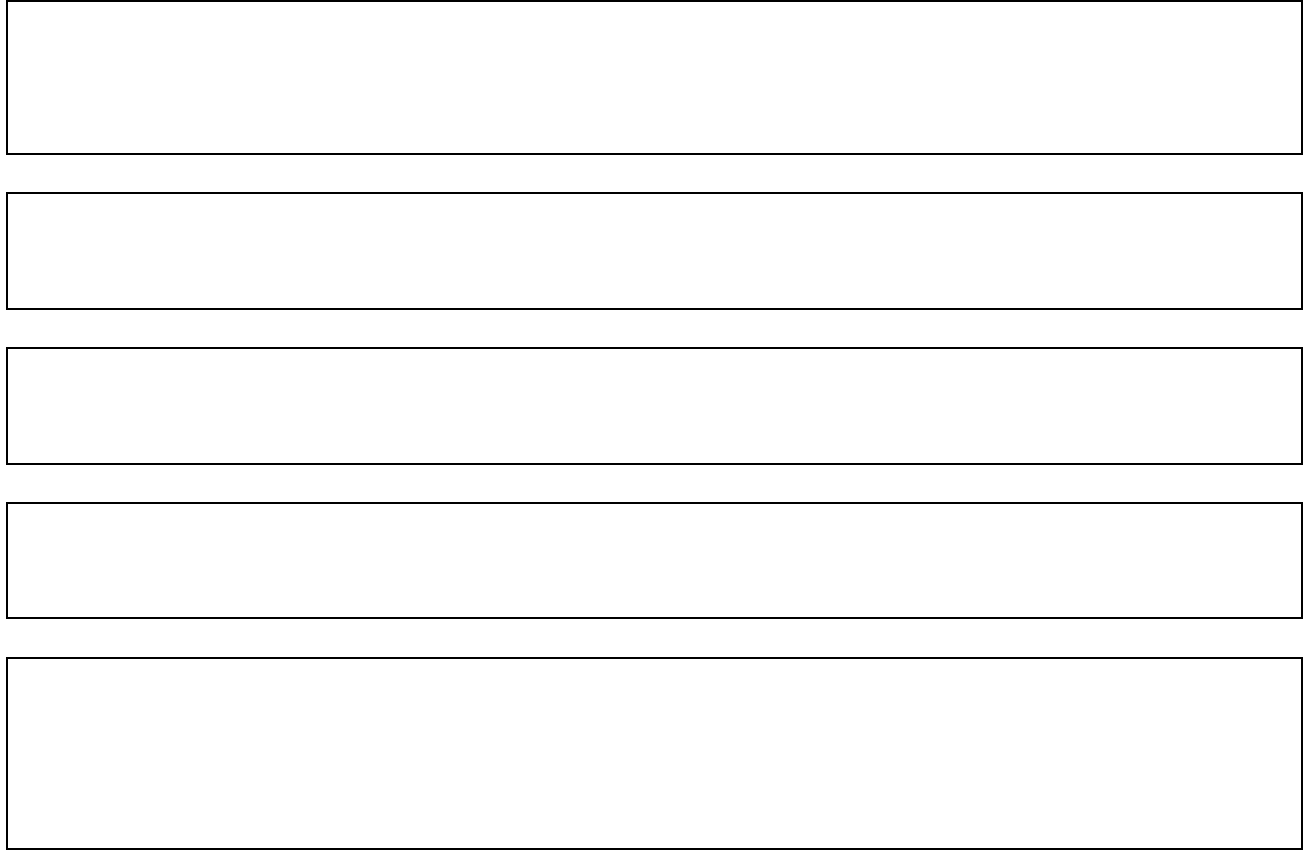

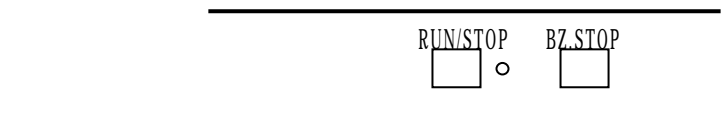

● ● ○ ○ ○ ○ ○ ○ ○ ○

● ● ● ● ● ● ○ ○ ○ ○

RUN/STOP

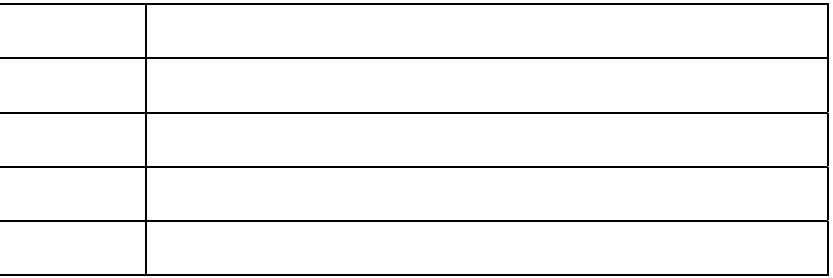

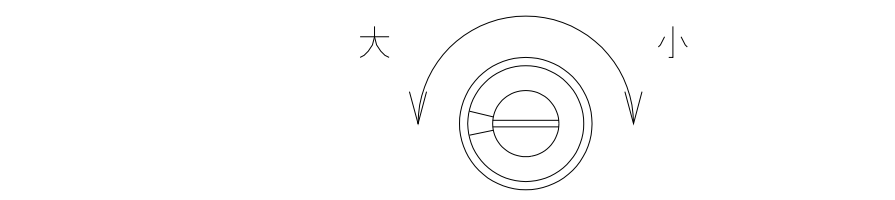

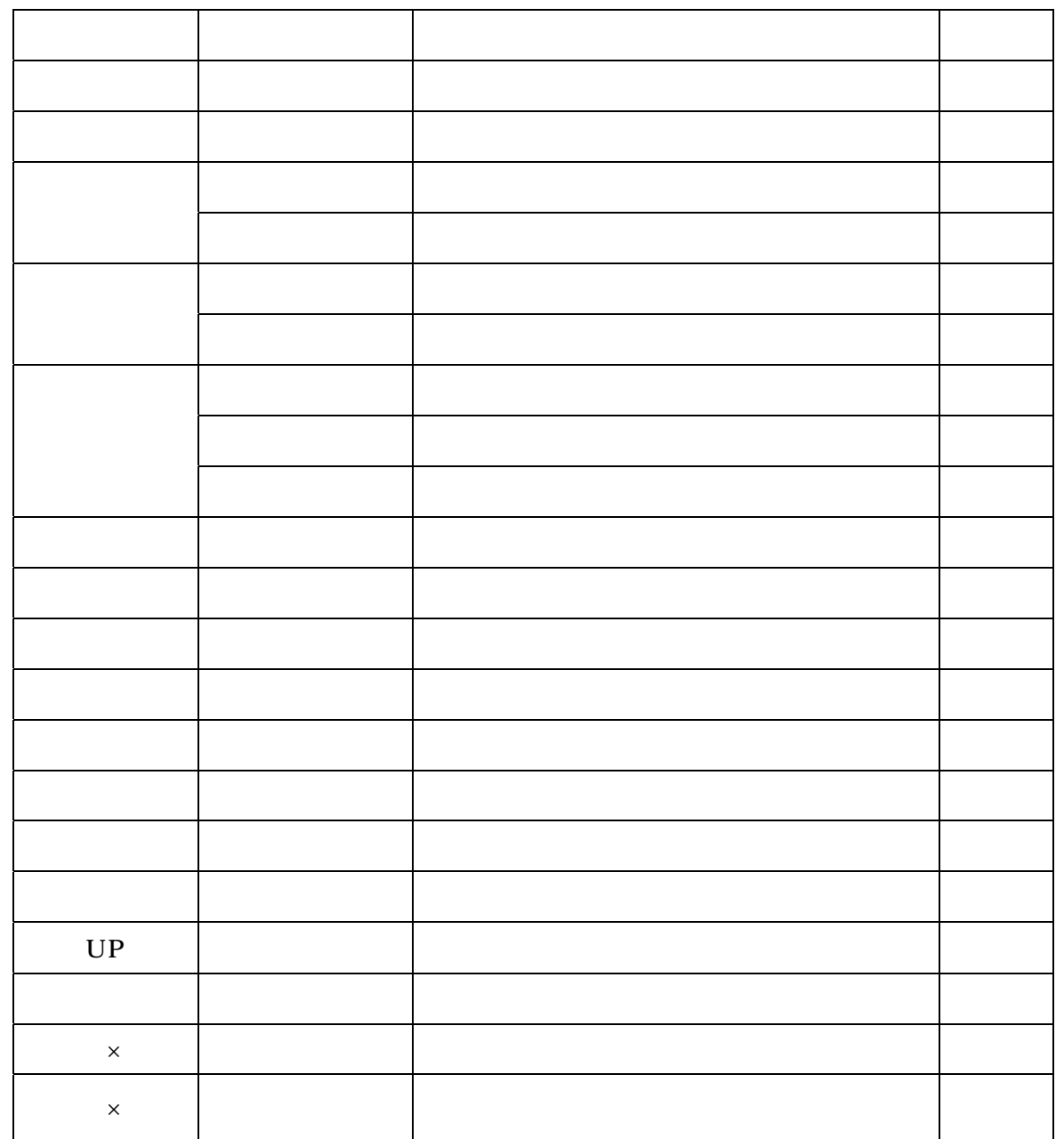

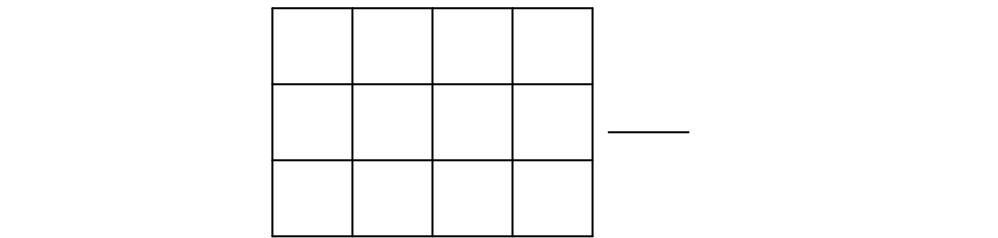

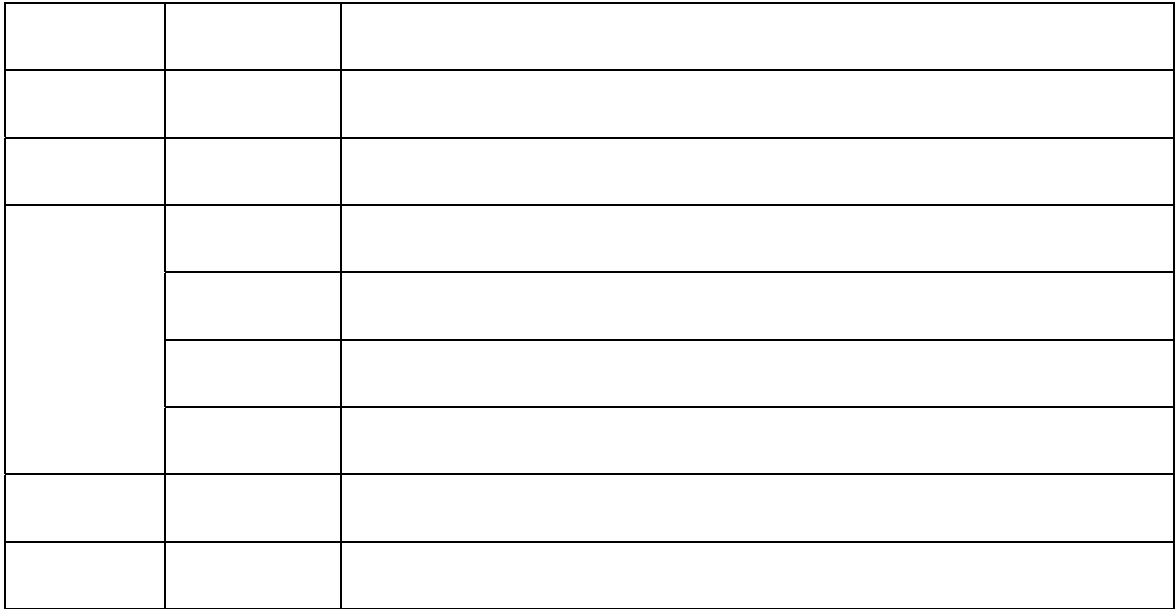

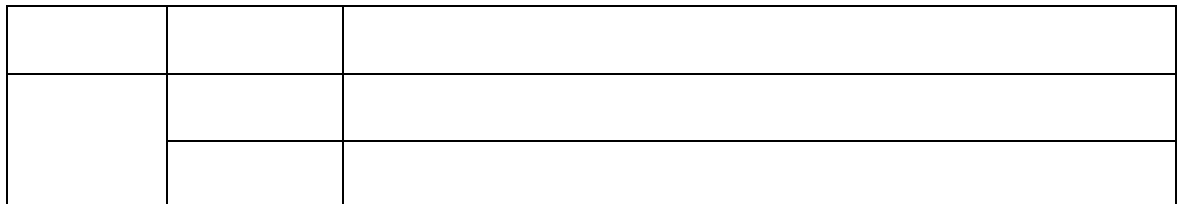

 $\frac{a}{r}$ 

5.本体以外の付属品(AC アダプター,アンテナ,接続ケーブル等)は含みません。

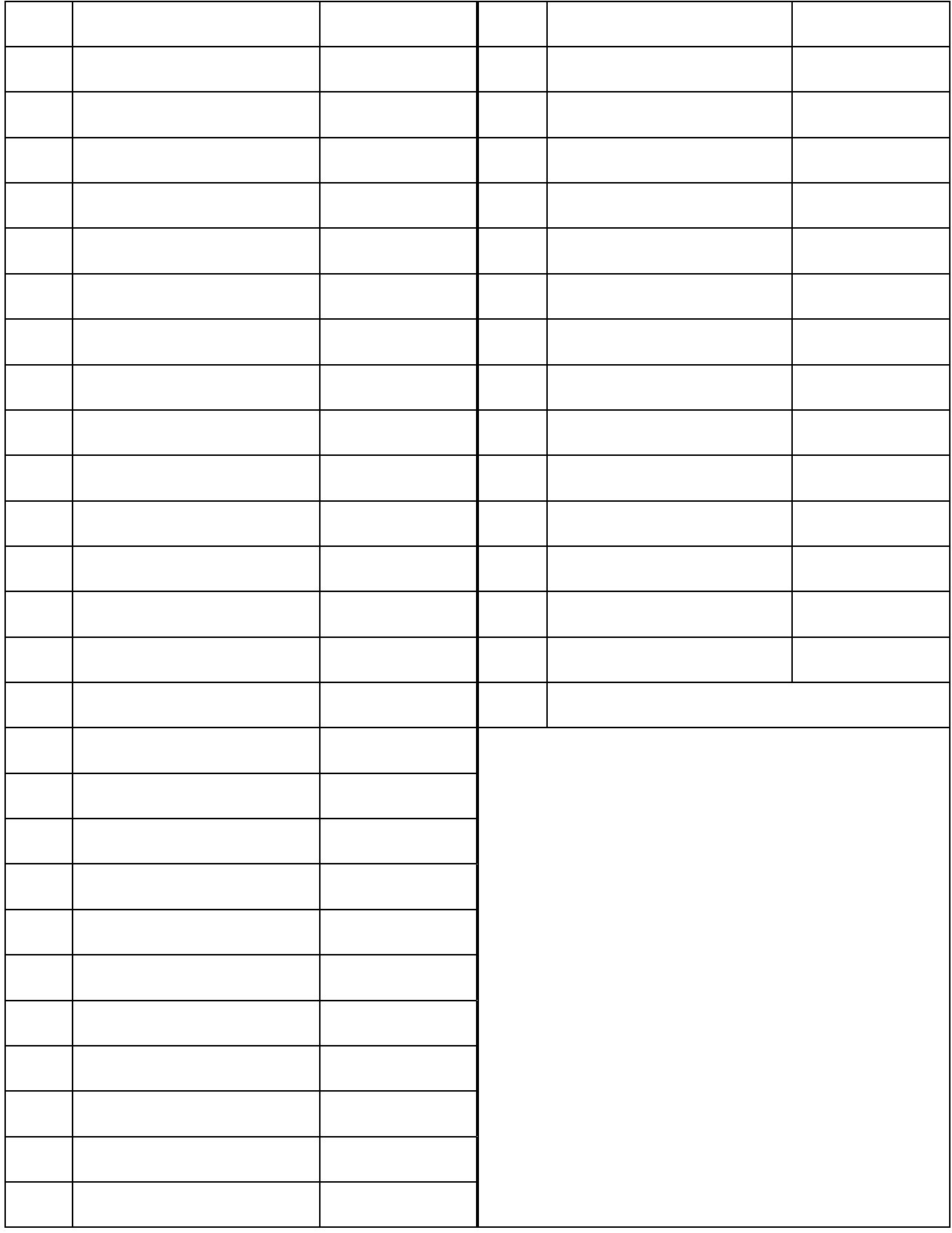